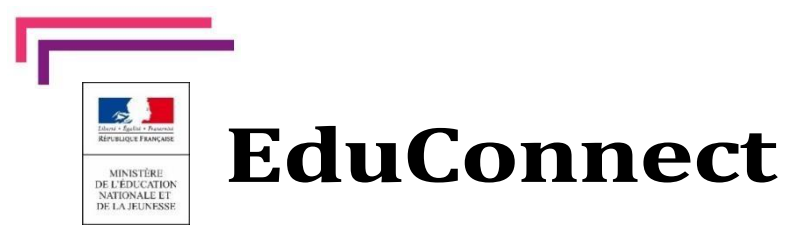

**Educonnect** remplace mes anciens comptes: **Ilsimplifielesuivietl'accompagnementdela scolaritédemesenfants.**

**Educonnect** est un compte unique qui permet d'accéder à un ensemble de **services et démarche en ligne ainsi qu'aux ENT – Espace Numérique de travail** de mes enfants.

Deux moyens sont proposés pour créer mon compte, tous accessibles sur **[teleservices.education.gouv.fr](http://teleservices.education.gouv.fr/)**

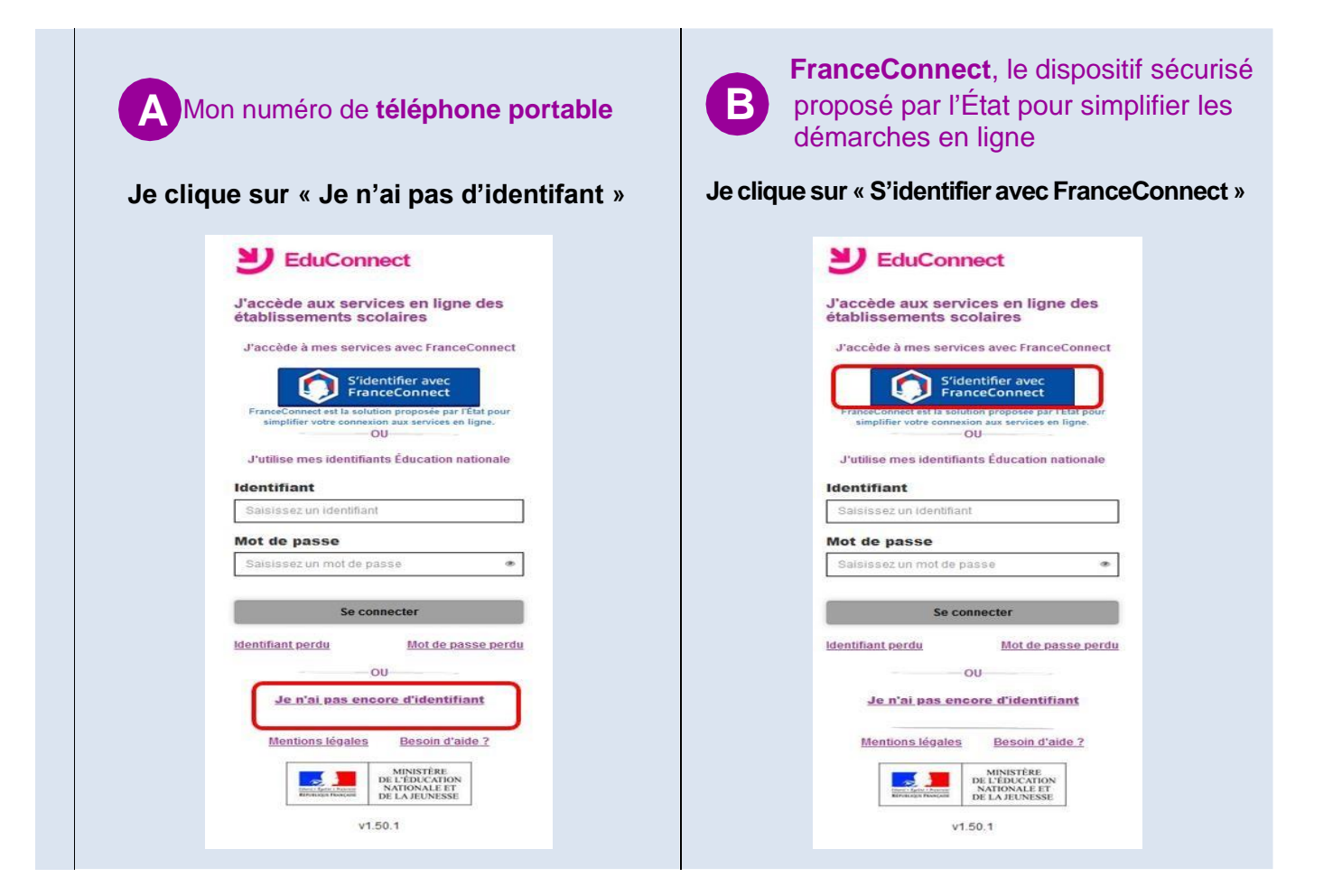

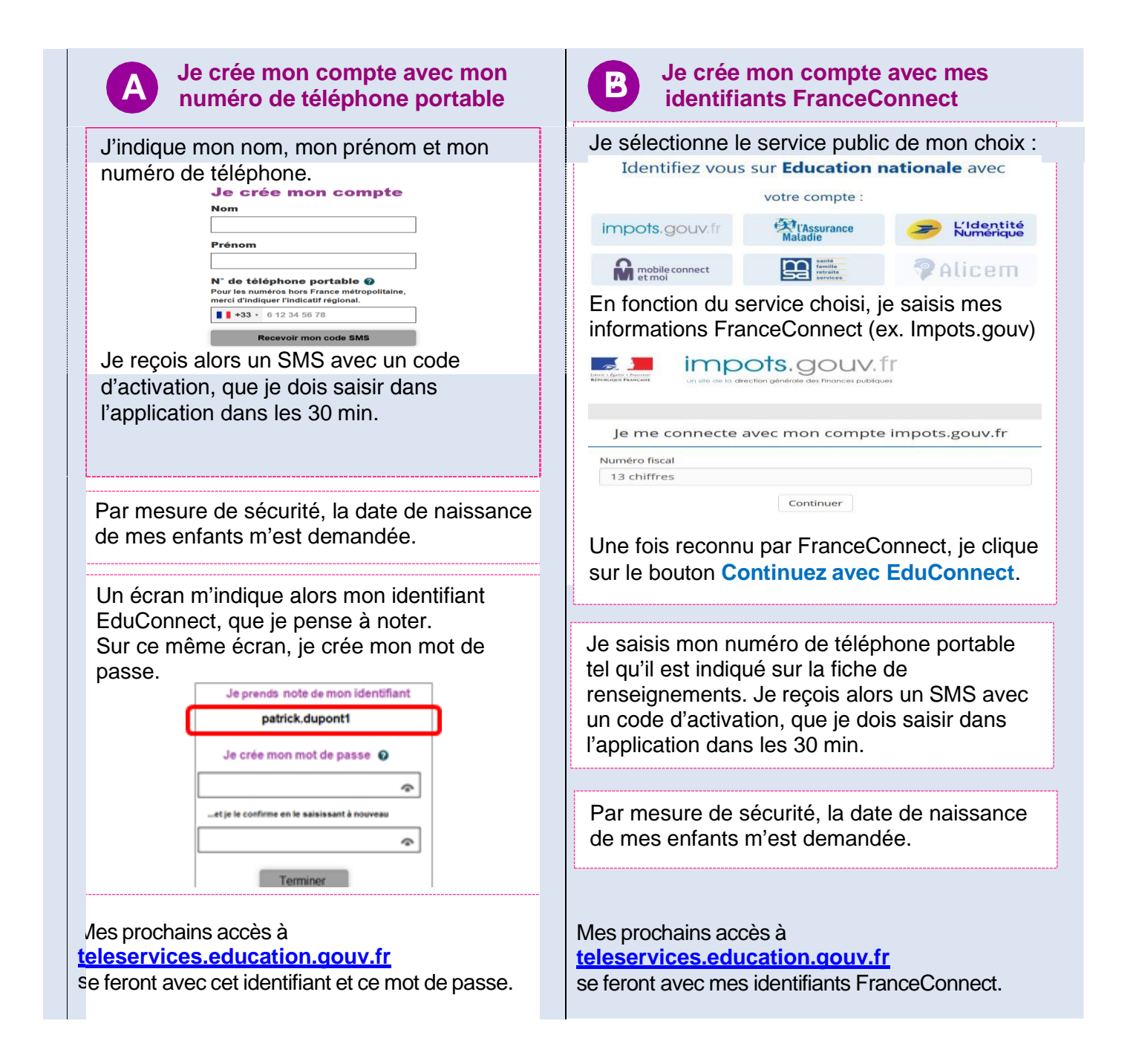